## <span id="page-0-0"></span>MIF04 : GESTION DE DONNÉES POUR LE WEB FRAMEWORK MAPREDUCE : FONDAMENTAUX FONCTIONNELS

romuald.thion@univ-lyon1.fr

<http://emmanuel.coquery.pages.univ-lyon1.fr/enseignement/mif04/>

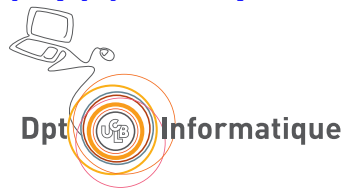

## **Outline**

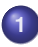

### [Introduction](#page-2-0)

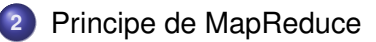

- [Implémentation jouet](#page-22-0)
- [MapReduce en MongoDB : le TP](#page-29-0)

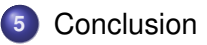

<span id="page-2-0"></span>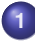

- **[Traitement à large échelle](#page-3-0)**
- **•** [Distribution des calculs](#page-5-0)
- **2** [Principe de MapReduce](#page-8-0)
	- **[Pipeline MapReduce](#page-9-0)**
	- [La fonction Map](#page-13-0)
	- [La fonction Sort/Group/Shuffle](#page-16-0)
	- [La fonction Reduce](#page-18-0)
- **3** [Implémentation jouet](#page-22-0)
- **4** [MapReduce en MongoDB : le TP](#page-29-0)

<span id="page-3-0"></span>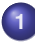

- **[Traitement à large échelle](#page-3-0)**
- $\bullet$ [Distribution des calculs](#page-5-0)
- **2** [Principe de MapReduce](#page-8-0)
	- **[Pipeline MapReduce](#page-9-0)**
	- [La fonction Map](#page-13-0)
	- [La fonction Sort/Group/Shuffle](#page-16-0)  $\bullet$
	- [La fonction Reduce](#page-18-0)
- **3** [Implémentation jouet](#page-22-0)
- **4** [MapReduce en MongoDB : le TP](#page-29-0)

# Motivation originale : Google

Jeffrey Dean, Sanjay Ghemawat : *MapReduce : simplified data processing on large clusters* OSDI, 2004

### Contexte applicatif

- Famille de traitement *simples* : *index inversé, statistiques, requêtes ou mots fréquents*
- Sur de *très grands* volumes de données : *page web, log d'accès, documents*

#### Les challenges / contraintes

*Distribution* des données, *parallélisation* des calculs, gestion des *pannes*, utilisable sur des *petites machines*

Dans cette partie, on va s'intéresser à comment et pourquoi ça marche

<span id="page-5-0"></span>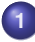

- **[Traitement à large échelle](#page-3-0)**
- **•** [Distribution des calculs](#page-5-0)
- **2** [Principe de MapReduce](#page-8-0)
	- **[Pipeline MapReduce](#page-9-0)**
	- [La fonction Map](#page-13-0)
	- [La fonction Sort/Group/Shuffle](#page-16-0)
	- [La fonction Reduce](#page-18-0)
- **3** [Implémentation jouet](#page-22-0)
- **4** [MapReduce en MongoDB : le TP](#page-29-0)
- **5** [Conclusion](#page-33-0)

## Distribution des données

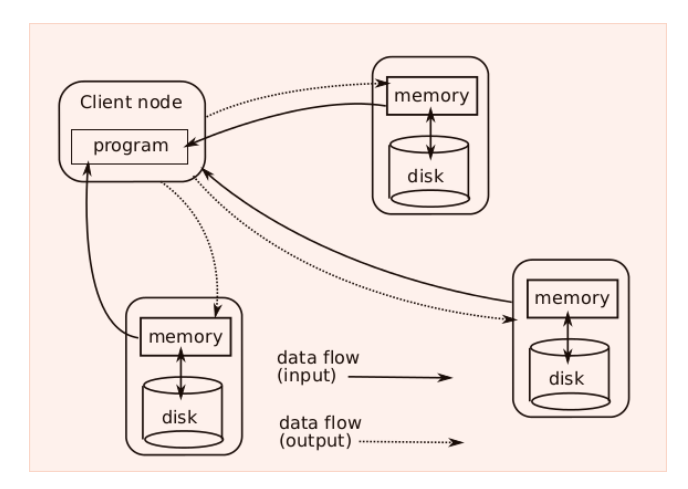

Coût élevé des transferts réseau (*bottleneck*).

## Distribution des données *et* des calculs

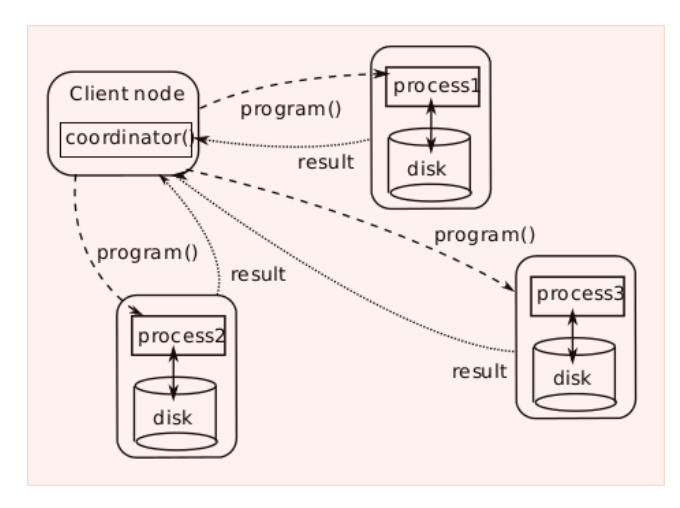

Gérer les jobs pour qu'ils s'exécutent au plus proche des données. Principe de *data locality*.

<span id="page-8-0"></span>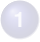

- **[Traitement à large échelle](#page-3-0)**
- $\bullet$ [Distribution des calculs](#page-5-0)

### **2** [Principe de MapReduce](#page-8-0)

- **[Pipeline MapReduce](#page-9-0)**
- [La fonction Map](#page-13-0)
- [La fonction Sort/Group/Shuffle](#page-16-0)
- **•** [La fonction Reduce](#page-18-0)
- **3** [Implémentation jouet](#page-22-0)
- **4** [MapReduce en MongoDB : le TP](#page-29-0)

<span id="page-9-0"></span>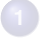

- **[Traitement à large échelle](#page-3-0)**
- $\bullet$ [Distribution des calculs](#page-5-0)

#### **2** [Principe de MapReduce](#page-8-0) **• [Pipeline MapReduce](#page-9-0)**

- [La fonction Map](#page-13-0)
- [La fonction Sort/Group/Shuffle](#page-16-0)  $\bullet$
- [La fonction Reduce](#page-18-0)  $\bullet$

### **3** [Implémentation jouet](#page-22-0)

**4** [MapReduce en MongoDB : le TP](#page-29-0)

# [Pipeline MapReduce](#page-9-0)

### Composition de trois opérations

- **<sup>1</sup>** Map : applique une fonction à une collection *Mapper* : nœud qui exécute une partie de Map
- **<sup>2</sup>** Sort/Group/Shuffle/ : réorganisation automatique des résultats intermédiaires
- **<sup>3</sup>** Reduce : agrège les résultats intermédiaires *Reducer* : nœud qui exécute une partie de Reduce

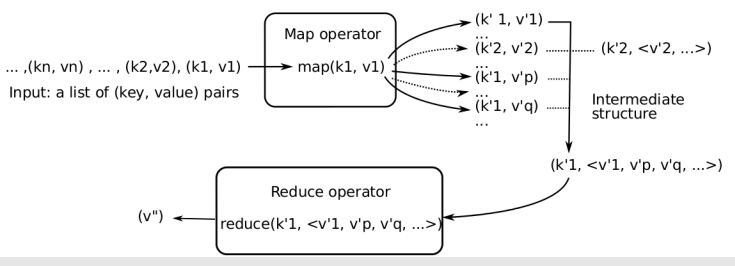

## [Pipeline MapReduce](#page-9-0)

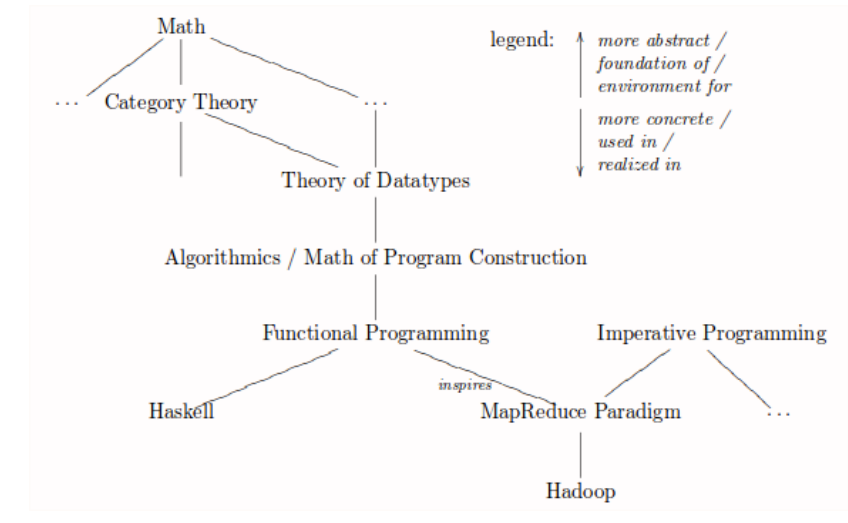

### MapReduce, c'est (presque) de la programmation fonctionnelle

## Programmation fonctionnelle

### **Caractéristiques**

- o opérations séquencées par la composition  $(f \circ q)(x) = f(q(x))$ : *pas d'ordre dans les déclarations*
- pas d'état en fonctionnel « pur » : *le résultat d'une fonction ne dépend que de ses entrées*
- données/variables non modifiables : *pas d'affectation, pas de gestion explicite de la mémoire*

### Inspiration fonctionnelle de MapReduce

- Pipeline MapReduce, en gros :  $reduce(\oplus) \circ grp \circ map(f)$
- On peut de manière automatique paralléliser les programmes fonctionnels sur plusieurs unités de calcul

<span id="page-13-0"></span>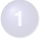

- **[Traitement à large échelle](#page-3-0)**
- $\bullet$ [Distribution des calculs](#page-5-0)

### **2** [Principe de MapReduce](#page-8-0)

**• [Pipeline MapReduce](#page-9-0)** 

### [La fonction Map](#page-13-0)

- [La fonction Sort/Group/Shuffle](#page-16-0)  $\bullet$
- [La fonction Reduce](#page-18-0)  $\bullet$

### **3** [Implémentation jouet](#page-22-0)

**4** [MapReduce en MongoDB : le TP](#page-29-0)

# La fonction Map

 $map: (A \rightarrow B) \rightarrow ([A] \rightarrow [B])$  $\text{map}(f)[x_0, \ldots, x_n] = [f(x_0), \ldots, f(x_n)]$  $map(*2)[2,3,6] = [4,6,12]$ 

Prototype de Map dans MapReduce

- Dans la doc. Map :  $(K1, V1) \rightarrow [(K2, V2)]$
- Map est un prototype particulier du f de  $map(f)$ 
	- $\bullet$  On applique f sur une collection de paires clef/valeur
	- Pour chaque paire  $(k, v)$  on calcule  $f(k, v)$

#### Exemple en pseudocode

function map(uri, document) foreach distinct term in document output (term, count(term, document))

## La fonction Map

#### Propriétés algébriques de map

- map(id) = id avec  $id(x) = x$
- $\bullet$  map( $f \circ g$ ) = map( $f$ )  $\circ$  map( $g$ )
- map(f)[x] = [f(x)]
- map(f)(xs ++ ys) = map(f)(xs) ++ map(f)(ys)

#### Application

- Simplification et réécriture automatique de programme
- Preuve (algébrique) d'équivalence
- Parallélisation automatique des calculs

<span id="page-16-0"></span>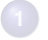

- **[Traitement à large échelle](#page-3-0)**
- $\bullet$ [Distribution des calculs](#page-5-0)

### **2** [Principe de MapReduce](#page-8-0)

- **[Pipeline MapReduce](#page-9-0)**
- [La fonction Map](#page-13-0)

### [La fonction Sort/Group/Shuffle](#page-16-0)

- [La fonction Reduce](#page-18-0)  $\bullet$
- **3** [Implémentation jouet](#page-22-0)
- **4** [MapReduce en MongoDB : le TP](#page-29-0)

## La fonction Sort/Group/Shuffle

 $grp : [(A \times B)] \rightarrow [(A \times [B])]$  $[\text{grp}[... (w, a_0), ..., (w, a_n) ...] = [...,(w, [a_0, ..., a_n]),...]$  $\text{grp}[(a', 2), (z', 2), (ab', 3), (a', 4)] = [(a', [2, 4]), (z', [2]), (ab', [3])]$ 

#### Prototype de Sort/Group/Shuffle dans MapReduce

- Dans la doc. Grp :  $[(K2, V2)] \rightarrow [(K2, [V2])]$
- **Rappelle l'instruction GROUP BY/ORDER BY en SQL**
- Grp est appelée de façon transparente entre Map et Reduce

<span id="page-18-0"></span>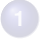

- **[Traitement à large échelle](#page-3-0)**
- $\bullet$ [Distribution des calculs](#page-5-0)

### **2** [Principe de MapReduce](#page-8-0)

- **[Pipeline MapReduce](#page-9-0)**
- [La fonction Map](#page-13-0)
- [La fonction Sort/Group/Shuffle](#page-16-0)
- [La fonction Reduce](#page-18-0)
- **3** [Implémentation jouet](#page-22-0)
- **4** [MapReduce en MongoDB : le TP](#page-29-0)

## La fonction Reduce

reduce :  $(A \times B \to B) \to ([A] \to B)$ 

$$
reduce(\oplus)[x_0, \dots, x_n] = x_0 \oplus x_1 \oplus \dots \oplus x_{n-1} \oplus x_n
$$

$$
reduce(+)[2, 1, 3] = 2 + 1 + 3 = 6
$$

Prototype de Reduce dans MapReduce

- Dans la doc. Reduce :  $(K2, [V2]) \rightarrow [(K3, V3)]$
- Reduce est un cas particulier pour  $reduce(\oplus)$ 
	- On applique ⊕ sur une collection de valeurs associées à la clef

#### Exemple en pseudocode

function reduce(term, counts) output (term, sum(counts))

## La fonction Reduce

### Exemples de fonctions  $reduce(\oplus)$

 $Sum : reduce(+)$ 

- Size : reduce(+)  $\circ$  map( $\lambda x.1$ ) où  $\lambda x.1$  est la fonction constante
- Flatten : reduce( $+$ ) où  $+$  est la concaténation  $[a_0, \ldots, a_n] + [b_0, \ldots, b_m] = [a_0, \ldots, a_n, b_0, \ldots, b_m]$
- Min,  $Max : reduce(min)$  et  $reduce(max)$  avec min et max binaires

**Filter** : 
$$
p \triangleleft
$$
 = reduce(+) ∘ map( $p$ ?) **avec**  
 $p$ ?( $x$ ) = [ $x$ ] **si**  $x$  **a la propriété**  $p$  **et** [] **sinon**  
**Factorielle** : reduce( $\times$ )[1.. $n$ ]

## La fonction Reduce

Contraintes sur  $oplus$  dans  $reduce(oplus)$ 

- $(x \oplus y) \oplus z = x \oplus (y \oplus z)$ : associatif dans le cas des listes;
- x ⊕ y = y ⊕ x : et commutatif dans le cas des *bags* ;
- $\bullet x \oplus x = x :$  et idempotent dans le cas des ensembles ;
- si ⊕ admet un élément neutre e, alors  $\text{reduce}(\oplus)| = e$

#### Propriétés algébriques de reduce

- $reduce(\oplus)(xs + ys) = reduce(\oplus)(xs) \oplus reduce(\oplus)(ys)$
- si  $g(x \oplus y) = g(x) \otimes g(y)$  alors g ∘ reduce( $\oplus$ ) = reduce( $\otimes$ ) ∘ map(g)
- map(f)  $\circ$  reduce( $+)$  = reduce( $+)$   $\circ$  map(map(f))
- $reduce(\oplus) \circ reduce(+) = reduce(\oplus) \circ map(reduce(\oplus))$
- $reduce(+) \circ reduce(+) = reduce(+) \circ map(reduce(+))$

<span id="page-22-0"></span>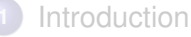

- **[Traitement à large échelle](#page-3-0)**
- $\bullet$ [Distribution des calculs](#page-5-0)
- **2** [Principe de MapReduce](#page-8-0)
	- **[Pipeline MapReduce](#page-9-0)**
	- [La fonction Map](#page-13-0)
	- [La fonction Sort/Group/Shuffle](#page-16-0)  $\bullet$
	- [La fonction Reduce](#page-18-0)

### **3** [Implémentation jouet](#page-22-0)

**4** [MapReduce en MongoDB : le TP](#page-29-0)

# wordcount fonctionnel pur

### **Objectif**

- Étant donnée une fonction  $words: Doc \rightarrow [Word]$
- $\bullet$  et une collection de documents  $[Doc]$
- calculer la fonction qui compte les occurrences dans la collection  $wc : [Key \times Doc] \rightarrow [Word \times N]$

## Étapes du calcul

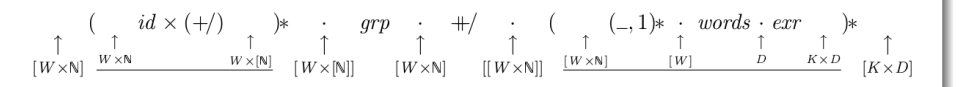

### Où sont Map et Reduce ?

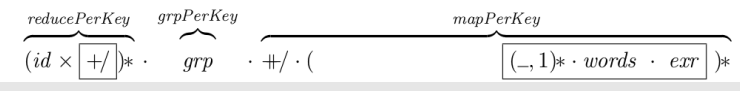

## wordcount en Haskell

#### Haskell

- langage de programmation *fonctionnel*, *pur* et *paresseux*
- **•** on réalise une implémentation jouet du pipeline MapReduce

−− *from ht t p s : / / g it h u b . com / moi zj v / ha s kellPa ralleli smMapRedu ce*

**import** Data . List (sortBy, groupBy) – *generice sort and group function* **import** Data . List . Split (splitOn) — *tokenizer* **import** Data . Function (on)  $-$  *tool* 

```
−− on : : ( b −> b −> c ) −> ( a −> b ) −> a −> a −> c
−− ( . ∗ . ) ' on ' f = \ x y −> f x . ∗ . f y
```
−− *sample document* egTextString :: **String**  $egTextString = "Zola_was_born_in_pParis_in_1840"$ 

```
−− sample i n p u t
egInput : : [ ( In t , S t ring ) ]
egInput = [(0, \text{egTextString}), (1, \text{egTextString})]
```

```
−− t o k e n i z e r
wordsep : : S t ring −> [ S t ring ]
wordsep = splitOn " "−− add 1 t o eve ry word i n a l i s t
countOne :: [String] \rightarrow [(String, Int)]countOne = map (\x \rightarrow x \rightarrow (x, 1))- mapper function : discard identifier, tokenize then count 1 for each w
mapper :: (Int, String) \rightarrow [(String, Int)]mapper = countOne . wordsep . snd
−− sample o ut p ut :
f " n ", 1 ), (* in ", 1 ), (* paris ", 1 ), (* rom ", 1 ), (* born ", 1 ), (* born ", 1 ), (* paris ", 1 ), (
−− [ ( " Zola " , 1 ) , ( " was " , 1 ) , ( " born " , 1 ) , ( " i n " , 1 ) , ( " P a r i s " , 1 ) , ( " i n " , 1 ) , ( " 1 8 4 0 " , 1 ) ] ]
egOutMap : : [ [ ( S tring , I n t ) ] ]
egOutMap = map mapper egInput
−− s o r t a c co rding t o tokens
```

```
combining \therefore [(String, Int)] \Rightarrow [(String, Int)]combining = sortBy (compare 'on' fst)
```

```
−− once so rted , group value s of i d e n t i c a l tokens
−− NB : \ l −> ( f s t . head $ l , map snd l ) : : [ ( a , b ) ] −> ( a , [ b ] )
−− keep the head a−value and group a l l b−value s .
grp :: [(String, Int)] \rightarrow [(String, Int)]\alpha rp = map (\langle \cdot | -> (fst . head \beta l, map snd l)) . groupBy ((==) 'on' fst)
−− sample o ut p ut :
−− [ ( " 1 8 4 0 " , [ 1 , 1 ] ) , ( " P a r i s " , [ 1 , 1 ] ) , ( " Zola " , [ 1 , 1 ] ) , ( " born " , [ 1 , 1 ] ) , ( " i n " , [ 1 , 1 , 1 , 1 ] ) , ( " was " , [ 1 , 1 ] ) ]
egOutGrp : : [ ( S tring , [ I n t ] ) ]
egOutGrp = grp . combining . concat $ egOutMap
− reducer function : simply add lists of 1s using foldr function
red : : ( S tring , [ I n t ] ) −> ( S tring , I n t )
red (s, ls) = (s, <b>fold r1</b> (+) ls)−− d e f i n i t i o n of f o l d r :
−−−− if the list is empty, the result is the initial value z; else
− apply f to the first element and the result of folding the rest
−−f o l d r f z [ ] = z
−−f o l d r f z ( x : xs ) = f x ( f o l d r f z xs )
```

```
−− complete mapreduce p i p e l i n e
mapreduce :: [(\ln t, \text{String})] \rightarrow [(String, \ln t)]mapreduce = map red . (grp . combining) . concat . map mapper
−− complete mapreduce p i p e l i n e w it h l o c a l agg regation
mapreduce ' :: [(\ln t, \text{String})] \rightarrow [(String, \ln t)]mapreduce ' = map red . (grp . combining) . concat . map (mapper') where
                mapper' :: (Int, String) \rightarrow [(String, Int)]mapper' = map red . grp . combining . mapper
−− sample o ut p ut
−− [ ( " 1 8 4 0 " , 2 ) , ( " P a r i s " , 2 ) , ( " Zola " , 2 ) , ( " born " , 2 ) , ( " i n " , 4 ) , ( " was " , 2 ) ]
egOutMR : : [ ( S tring , I n t ) ]
eqOutMR = mapreduce eglnput
−− g e n e r i c map reduce p i p e l i n e
simpleMapReduce
    :: ((k1, v1) \rightarrow [(k2, v2)]) \rightarrow [6nction \rightarrow m2p2p2]−> ([(k2, v2)] -> [(k2, [v2])]) - fonction 'sort/group/shuffle'
    −> ((k2, [v2]) \rightarrow (k3, v3)) - fonction 'reduce'
    −> [ ( k1 , v1 ) ] −− i n p u t : key / value s
    −> [ ( k3 , v3 ) ] −− o ut p ut
simpleMapReduce m c r = map r . c . concat . map m
```
## Autres applications

Fréquence d'accès à partir de pages web, Map renvoie des paires <URL, 1> et Reduce renvoie <URL, total> Inversion de graphe à partir de pages web, Map renvoie des paires  $\langle$ src,trg> et Reduce renvoie  $\langle$ trg,list(src)> Index inversé à partir de documents, Map renvoie des paires <word,docID> et Reduce renvoie <word,list(docID)> Vecteur de termes Grep distribué ...

Tri distribué . . .

<span id="page-29-0"></span>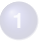

- **[Traitement à large échelle](#page-3-0)**
- $\bullet$ [Distribution des calculs](#page-5-0)
- **2** [Principe de MapReduce](#page-8-0)
	- **[Pipeline MapReduce](#page-9-0)**
	- [La fonction Map](#page-13-0)
	- [La fonction Sort/Group/Shuffle](#page-16-0)
	- [La fonction Reduce](#page-18-0)

**3** [Implémentation jouet](#page-22-0)

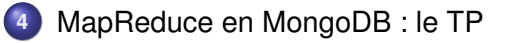

## MapReduce en MongoDB

#### <https://www.mongodb.com/>

### *MongoDB is an open-source, document database designed for ease of development and scaling.*

### Attention !

- L'implémentation de MapReduce en MongoDB *est lente*,
- Son utilisation n'est pas recommandée en production,
- Elle est employée ici à des fins pédagogiques *<sup>a</sup>* !

*a*. et pour découvrir un peu MongoDB aussi

## MapReduce en MongoDB

#### **o** [fonction](https://docs.mongodb.com/manual/reference/method/db.collection.mapReduce/#requirements-for-the-map-function) map

- $\bullet$  plusieurs emit autorisés, accès à l'objet courant via this
- **·** pas grand chose sauf pureté et pas d'accès à la base

#### **o fonction** [reduce](https://docs.mongodb.com/manual/reference/method/db.collection.mapReduce/#requirements-for-the-reduce-function)

- o reduce n'est pas exécuté s'il n'y a qu'une seule valeur
- **·** le type de retour doit être le même que celui du map MongoDB impose donc le type reduce :  $(A \times A \rightarrow A) \rightarrow ([A] \rightarrow A)$
- reduce doit être *associatif*, *commutatif* et « idempotent »,

#### **o fonction** [finalize](https://docs.mongodb.com/manual/reference/method/db.collection.mapReduce/#requirements-for-the-finalize-function)

 $\bullet$  Rien de plus que map

#### Très important !

- Aucune garantie sur le résultat obtenu !
- (corollaire) source d'erreur majeure en TP (et examen)

## Un exemple : que fait ce job ?

```
// une fonction (passee a) map
var map demo = function () {
  emit ("nb", this .pop);
}
// une fonction (passee a) reduce
var red demo = function (key, values) {
  var sum = 0;
  for (var i = 0; i < values length; ++i)
   sum += values [i];
  return sum;
}
// une alternative
var red sum = function (key, values) {
  return Array . sum (values);
}
// une fonction qui ne respecte pas
// reduce(k, [reduce(k, values)]) == reduce(k, values)
var red test = function (key, values) {
  return values length;
}
// load("demo-mongo.js");
// db.zips.mapReduce(map_demo, red_demo, {out : {inline:1}});
```
<span id="page-33-0"></span>

- **[Traitement à large échelle](#page-3-0)**
- $\bullet$ [Distribution des calculs](#page-5-0)
- **2** [Principe de MapReduce](#page-8-0)
	- **[Pipeline MapReduce](#page-9-0)**
	- [La fonction Map](#page-13-0)
	- [La fonction Sort/Group/Shuffle](#page-16-0)
	- [La fonction Reduce](#page-18-0)
- **3** [Implémentation jouet](#page-22-0)
- **4** [MapReduce en MongoDB : le TP](#page-29-0)

# MapReduce vs SGBD parallèle (1/2)

#### [Pavlo et al. SIGMOD09]

Hadoop MapReduce vs two parallel DBMS (one row-store DBMS and one column-store DBMS)

- Benchmark queries : a grep query, an aggregation query with a group by clause on a Web log, and a complex join of two tables with aggregation and filtering
- Once the data has been loaded, the DBMS are significantly faster, but loading is much time consuming for the DBMS
- Suggest that MapReduce is less efficient than DBMS because it performs repetitive format parsing and does not exploit pipelining and indices

# MapReduce vs SGBD parallèle (2/2)

### [Dean and Ghemawat, CACM10]

Make the difference between the MapReduce model and its implementation which could be well improved, e.g. by exploiting indices

#### [Stonebraker et al. CACM10]

Argues that MapReduce and parallel DBMS are complementary as MapReduce could be used to extract-transform-load data in a DBMS for more complex OLAP

## MapReduce, un grand pas en arrière ?

### [Exégèse de l'article de DeWitt et Stonebreaker](http://craig-henderson.blogspot.de/2009/11/dewitt-and-stonebrakers-mapreduce-major.html)

- **<sup>1</sup>** MapReduce is a step backwards in database access : *pas de schéma, de séparation physique/logique, de langage déclaratif*
- **<sup>2</sup>** MapReduce is a poor implementation : *pas de structures d'index (e.g., B-Tree de SGBD-R)*
- **<sup>3</sup>** MapReduce is not novel : *les résultats fondamentaux et techniques ont plus de 20 ans*
- **<sup>4</sup>** MapReduce is missing features : *pas de contraintes d'intégrité, de vues, d'updates*
- **<sup>5</sup>** MapReduce is incompatible with the DBMS tools : *data mining, reporting, atelier de conception*

## MapReduce, un grand pas en arrière ?

### [What is the novelty in MapReduce?](http://cs.stackexchange.com/questions/3019/what-is-the-novelty-in-mapreduce)

### Pas de nouveauté fondamentale, mais technique et applicative

- **<sup>1</sup>** évaluation de la technique du pipelining de map et reduce pour une application à de l'indexation de document
- **<sup>2</sup>** évaluation des performances sur cette application, avec impact du coût du transfert entre noeuds
- **<sup>3</sup>** montrer comment l'architecture peut être rendue *tolérante aux pannes*
- **<sup>4</sup>** identification des choix techniques et d'optimisations

## Alternatives à Hadoop

Traitement de grandes masses de données

- <https://spark.apache.org/>
- <http://www.hypertable.com/>
- <https://cassandra.apache.org/>
- <https://www.teradata.fr/>

٠ . . .

Partagent les motivations de MapReduce, mais apportent des solution différentes et des plate-formes.

## <span id="page-39-0"></span>Références

- Patrick Valduriez : *[Distributed Data Management in 2020?](http://www-sop.inria.fr/members/Patrick.Valduriez/pmwiki/Patrick/uploads//Conferences/dexa2011.pdf)*, Keynote DEXA, Toulouse, August 30, 2011
- **Serge Abiteboul, Ioana Manolescu, Philippe Rigaux, Marie-Christine Rousset,** Pierre Senellart : *[Web Data Management and Distribution : Distributed](http://webdam.inria.fr/Jorge/) [Computing at Web Scale](http://webdam.inria.fr/Jorge/)*, November 10, 2011 (*accessible gratuitement*)
- Jeffrey Dean, Sanjay Ghemawat : *[MapReduce: simplified data processing on](http://research.google.com/archive/mapreduce-osdi04.pdf) [large clusters](http://research.google.com/archive/mapreduce-osdi04.pdf)* OSDI, 2004 (*papier original*)
- **Sherif Sakr, Anna Liu, Ayman G. Fayoumi** : *[The Family of MapReduce and Large](http://arxiv.org/pdf/1302.2966) [Scale Data Processing Systems](http://arxiv.org/pdf/1302.2966)* CoRR, abs/1302.2966, 2013 (*survey sur MapReduce*)
- Maarten Fokkinga : *[Background info for Map and Reduce](http://wwwhome.ewi.utwente.nl/~fokkinga/mmf2009n1.pdf)*, 2011 (*aspects fondamentaux*)
- Ralf Lämmel : *[Google's MapReduce programming model Revisited](http://userpages.uni-koblenz.de/~laemmel/MapReduce/paper.pdf)*, Science of Computer Programming, 2008 (*programmation fonctionnelle*)